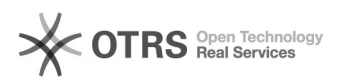

**FAQ Article Print**

## OTTO Kategorieauswahl: Unterschiedliche Kategorien in magnalister und im Marktplatz Frontend

12/14/2024 12:05:36

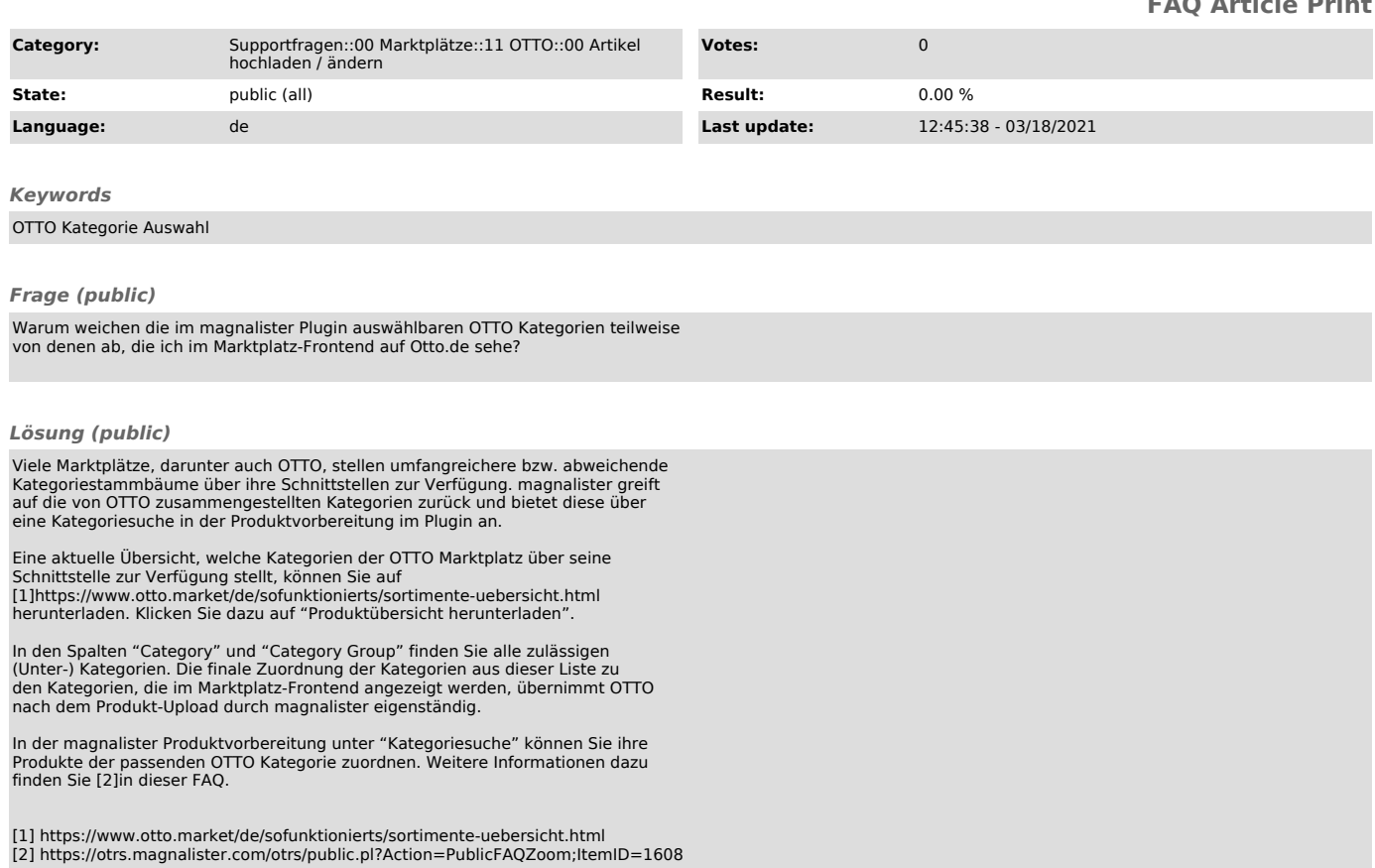